Figuro

# **EXPLORER LR 4 Manual**

**HD** Version

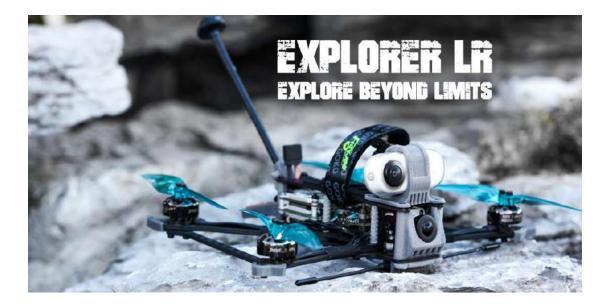

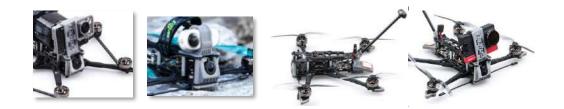

## 1/ drone introduction

Explorer LR quad is the masterpiece of the collaboration between Flywoo and #micro long range original creator Dave\_C . #Micro long range is a brand new field, and we will explore more fun in this field with Dave\_C in the future.

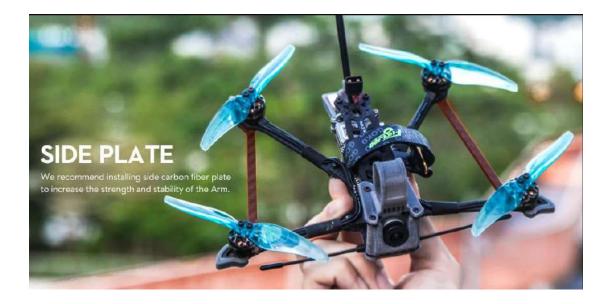

For me personally, Long Range cruising through epic landscapes is the best thing about FPV! But unfortunately, it was always kind of difficult to practice legally and without bothering people with all the noise a massive 6 or 7" long-range quad produces.

So the basic idea behind the original Project #MicroLongRange was born: Scale down a 7" long-range quad until it is below 250g take-off weight. With the support of an awesome community on Facebook and Instagram as well as a massive development effort by Flywoo, this concept has seen a lot of improvements that are now all implemented in the Explorer LR!

This tiny quad is equipped with GPS, Crossfire, and an independent model finder to give you the necessary confidence to push it to the maximum range of digital and analog video transmission. The powertrain with its GOKU 16x16 stack and the all-new 2750kV 1404 motors spinning 4" props is optimized for maximum efficiency and low weight: Flight times of way over ten minutes on a regular 850mah 4S LiPo battery are easily achievable! Cruising speeds of 40-50 kph (25-30mph) are astonishingly high for such a small quad and have allowed me to do 10km (6 miles) round trips easily. And the best thing about it: It's incredibly quiet! You will barely be able to hear it flying by as soon as you are a few dozen meters away. "

-----Dave\_C

## 2/ Configuration and wiring diagram description

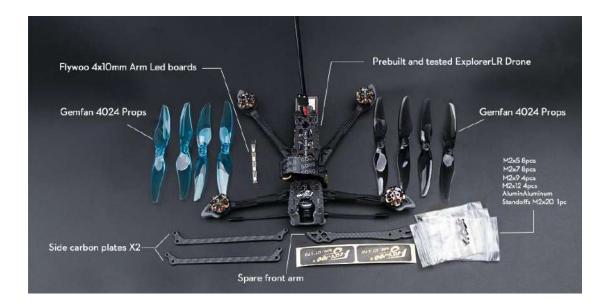

#### EXplorer LR 4 Vista / Nebula pro BNF Specification :

Goku F411 V2.1 nano stack 16x16 Dave\_C & Nin 1404 V2 2750kv motors Goku M8N mini gps v2.0 Flywoo Finder v1.0 Gemfan 4024 props Atomic 5.8 G antenna LHCP VTX: CADDX VISTA

#### **Recommend Battery :**

Naked Gopro & SMO 4K & Insta360 go ---Explorer 18650/ Tattu 1050 4s mah -- 650 4s mah

#### Highlights & Specification :

The lightweight 4-inch quad below 250g even if you connect with the battery, meet the current requested of FAA rules. Easy to control and long flight time, we strongly recommend to FPV beginners and pilots who like to cruise! Equipped with GOKU 16X16 MICRO STACK, and NIN 1404 v2-2750kv, support 4s

battery. You can get up to 20 minutes cruising! So this is a quad that is very suitable for FPV beginners and long-range enthusiasts!

It is recommended installing side carbon fiber plate to increase the strength and stability of the Arm.

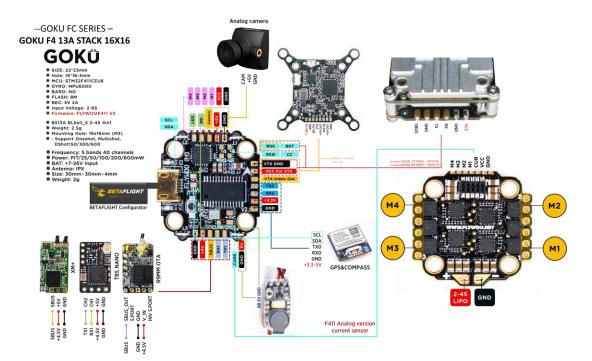

| Identifier  | Configuration/MSP | Serial Rx | Telemetry Output  | Sensor Input      | Peripherals       |                   |
|-------------|-------------------|-----------|-------------------|-------------------|-------------------|-------------------|
| USB VCP     | 115200 🔹          |           | Disabled  AUTO    | Disabled  AUTO    | Disabled • AUTO • |                   |
| UART1       | 115200 •          |           | Disabled • AUTO • | Disabled  AUTO    | Disabled • AUTO • | RX IN (SBUS/CRSF) |
| UART2       | 115200 •          |           | Disabled  AUTO    | GPS • 9600 •      | Disabled   AUTO   | GPS Serial Port   |
| SOFTSERIAL1 | 115200 🔹          |           | Disabled  AUTO    | Disabled • AUTO • | Disabled • AUTO • | VISTA OSD UART    |

#### CLI:

resource SERIAL\_TX 11 B06----VISTA RX resource SERIAL\_RX 11 B07----VISTA TX SAVE

UART1: TBS/R9M/XM+/DSMX/SBUS receiver

UART2: GPS module, the default baud rate is 9600

SOFTSERIAL1: VISTA OSD UART

## 3/ Receiver binding

#### TBS NANO 915:

When the USB is connected, the green light of the receiver flashes, and then bind according to the picture operation.

https://www.youtube.com/watch?v=-iNkVcOLITM&ab\_channel=Danimal3D

| 10015<br>01 Crossfire config<br>02 FrSky GaSuite<br>03 FrSky SEC<br>04 FrSky SxR<br>05 Grauener HoTT<br>06 Multi chan namer |  | Set Failsafe<br>Set Failsafe<br>General<br>Region<br>Max Power<br>Dyn. Power<br>Frequency | Open<br>250mU<br>Off<br>915 MHz |
|----------------------------------------------------------------------------------------------------|--|-------------------------------------------------------------------------------------------|---------------------------------|
|----------------------------------------------------------------------------------------------------|--|-------------------------------------------------------------------------------------------|---------------------------------|

#### R9MM FCC ACCESS OTA:

Make sure your remote control supports ACCESS protocol, then follow the link to register and bind

https://www.youtube.com/watch?v=az5hDdNBcjg&t=9s&ab\_channel=FrSkyRC

#### *If the remote control is ACCST protocol, please bind as follows:*

1/ Put these two files into the firmware directory of the SD card of the remote control. R9MM firmware: FW-R9MM-ACCST\_v20190201

R9M TX module: FW-R9M-ACCST-20190117

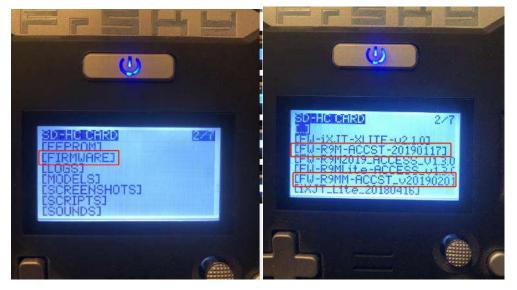

2/ Insert the R9M TX module and write the firmware you need

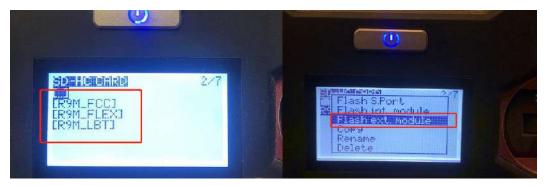

3/ To write the firmware of the R9MM receiver, you need to remove the R9MM receiver, and then write the firmware by connecting to the S.PORT port.

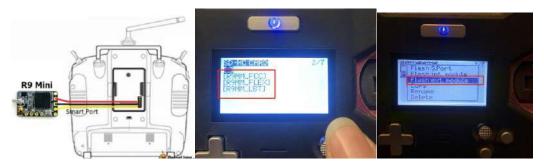

4/ After both R9M TX and R9MM RX are written into the ACCST firmware. Binding method:

1/ Press and hold the button of RX, power on, the red and green lights are always on.

2/ Then after R9MM selects binding, RX red light flashes, and then exit

3/ RX is powered on again, and only a green light is displayed, indicating that the binding is successful.

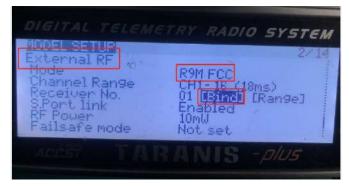

#### XM+ receiver:

1/ Press the XM+ receiver button, USB power supply, the red and green lights are always on

2/ The remote control turns on the binding mode, the green light flashes to indicate successful binding, turn off and restart

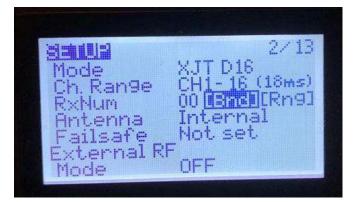

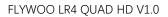

3-1/ Then set the corresponding serial port and receiver protocol to ensure the normal output of each channel of the receiver.

|                                   | Lamera                          |                                                 |                       |                                |                                                                                            |                  |
|-----------------------------------|---------------------------------|-------------------------------------------------|-----------------------|--------------------------------|--------------------------------------------------------------------------------------------|------------------|
| <ul> <li>Configuration</li> </ul> | 0 FPV Camera Angle (degreen)    |                                                 | j# Secop              | Receiver                       |                                                                                            |                  |
| E Power & Battery                 |                                 | ( <u>· · · · · · · · · · · · · · · · · · · </u> |                       | The second second              |                                                                                            |                  |
| 🗇 Faikate                         | Receiver                        |                                                 | O Configuración       |                                | of the documentation. Configure serial port<br>range on 12 so that at channels go from - 1 |                  |
|                                   | TOOL OVER                       |                                                 | 126 Power & Eathery   | when TX is off or out of range |                                                                                            |                  |
|                                   | Serial-based receiver (SPEKS    | AT, S 🔻 Receiver Mode                           | © Tallsale            |                                | ad failsafe chapter of documentation and c                                                 | songure raisate. |
|                                   | Tare and the second second      |                                                 | at 190 Kining         | Roll (A)<br>Pitch (E)          | 66                                                                                         |                  |
|                                   | Receiver Provider when using R  | Serial Port (via Ports tab) and choose a Serial | and constructions     | Yww [R]                        | 31_30<br>11_30                                                                             |                  |
|                                   | Heceive Provider When adding to | - Jerrie realize.                               | Reserver              | Throttle (T)                   | 835                                                                                        |                  |
|                                   | CRSF                            | <ul> <li>Serial Receiver Provider</li> </ul>    | 2 Mades               | AUX 1                          | 1600                                                                                       |                  |
|                                   | SPEKTRUM1024                    |                                                 | 11 Adjuntonenta       | AUX 2                          | 1350                                                                                       |                  |
|                                   | SPEKTRUM2048<br>SBUS            |                                                 |                       | AUX 3                          | 00                                                                                         |                  |
|                                   | SUMD                            |                                                 | t Service             | AUX 4                          | 2040                                                                                       |                  |
|                                   | SUMH                            |                                                 | \$ 085                | AUX S                          | 40                                                                                         |                  |
|                                   | XBUS_MODE_B                     | al flight controllers. If you enable a specific | A Motors              | AUX 6                          | 00                                                                                         |                  |
|                                   | XBUS_MODE_B_RJ01                | ave and Reboot", it means that this feature     | A STOLL               | AUX 7                          | 00                                                                                         |                  |
|                                   | JETIEXBUS                       |                                                 | 🚍 05D                 | AUX 1                          | 100                                                                                        |                  |
|                                   | CRESE                           | In-flight level calibration                     | es whien Transmitter  | AUX 10                         | 12.00                                                                                      |                  |
|                                   | SPEKTRUM2048/SRXL               | Servo gimbal                                    | # LED Step            | AUX 11                         | 12:00                                                                                      |                  |
|                                   | TARGET_CUSTOM<br>FrSky FPort    | Serve Server                                    | and the second second | AUX 12.                        | 00                                                                                         |                  |
|                                   | SPEKTRUM SRXL2                  | Enable CPU based serial ports                   | Ar Selvars            |                                |                                                                                            |                  |
| Tethered Logging                  | SONAR                           | Sonar                                           | and Techenell Logging |                                |                                                                                            |                  |

## 4/ Mode setting:

Set the ARM switch and flight mode switch, AUX\* corresponds to the remote control switch, and the yellow area mark is turned on.

| ⊁ Setup              | Remember to save your s | ttings using the Save button.                  |                       |   |
|----------------------|-------------------------|------------------------------------------------|-----------------------|---|
| 🖉 Ports              | Hide unused mo          | les                                            |                       |   |
| Configuration        | ARM                     | AUX 2 V                                        |                       | Ó |
| 🗊 Power & Battery    | and set to              | Mir: 1375                                      | (a)   - (a)           |   |
| 💎 Failsate           | Add Range               | Max 2105 900 1000 1200 1400 1500 1500 1800     | 2000 2100             |   |
| 止 PID Tuning         | ANGLE                   |                                                |                       |   |
| de Pérsiner          | Add Link                |                                                |                       |   |
| - Modes              | Add Range               |                                                |                       |   |
| ₩† Adjustments       | HORIZON                 | AUX 2 V                                        |                       | 0 |
| 🖶 Servos             | Add Link                | Min: 1700                                      | A. A.                 |   |
| 🔉 GPS                | Add Range               | Max 2100 900 1000 1200 1400 1500 1600 1890     | 2000 2100             |   |
| 🛔 Motars             | HEADFREE                |                                                |                       |   |
| D 05D                | Add Link                |                                                |                       |   |
| 90 Video Transmitter | Add Range               |                                                |                       |   |
| EED Strip            | FAILSAFE                |                                                |                       |   |
| -II- Sensors         | Add Link                |                                                |                       |   |
| 📾 Tethered Logging   | Add Range               |                                                |                       |   |
| Blackbox             | GPS RESCUE              | AUX 4 •                                        | 1                     | 0 |
| <br>                 | Add Link                | Min 1700 j i j i i j i i j i j i j i j i j i j | and the second second |   |

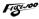

## 5/ Motor test:

Unload the propeller, test the rotation direction of the motor, turn on the safety switch, and test the rotation of the motors one by one.

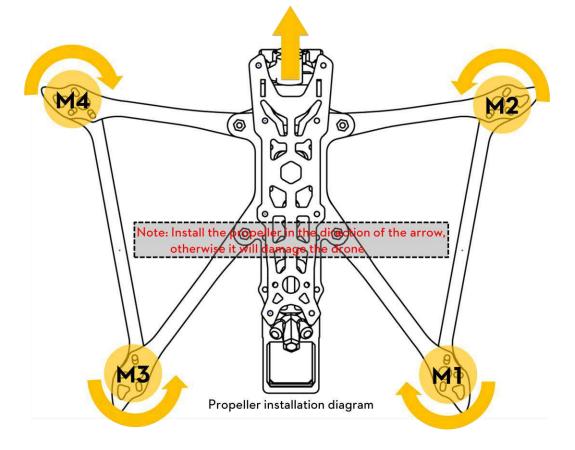

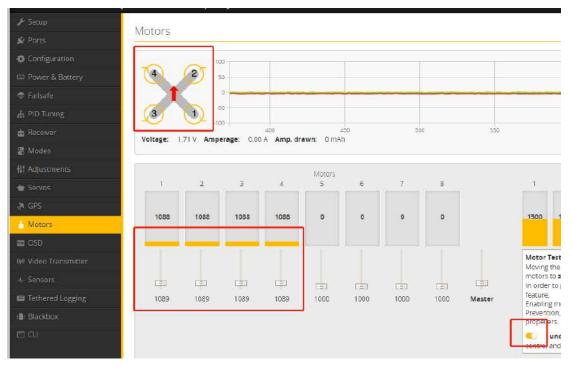

## 6/ GPS rescue mode

1/ When GPS finds 5 satellites and locks, it will display latitude/longitude/altitude/distance information.

2/ GPS rescue can only be turned on when the flight distance data exceeds 100 meters, otherwise it will fall directly.

3/ After the GPS rescue is turned on, DRONE will turn around and rise gradually and return to the home location.

4/ DRONE will not automatically land. When the control is restored, you need to control DRONE to land.

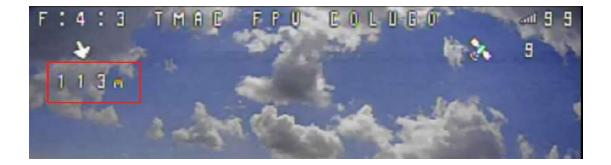

| (SBS C Athonyon length     |      |                                          | Stage 1 • Faiture Setton Action                                           |           |
|----------------------------|------|------------------------------------------|---------------------------------------------------------------------------|-----------|
| 2115 C Manmum angin        |      |                                          | Stage 7 - Settings                                                        |           |
| Channel Fallstack Settings |      | 6                                        | 4 Guard time for stage 2 activation after signal tost [1 = 0.1 sec.]      |           |
| Rod [A]                    | Auto | •                                        | 100 2 Falsafe Tractile Low Delay (1 = 0.1 sec.)                           |           |
| Protect (E)                | Auto | •                                        | Stage 2 - Failsafe Procedure                                              |           |
| Yaw (R)                    | otuA | •                                        |                                                                           |           |
| Throttle (1)               | Auto | •                                        | () Drop                                                                   |           |
| ALE T THEFT                | Hold | •                                        |                                                                           | -         |
| AUX 2 AEM HORIZON          | Hold | •                                        |                                                                           |           |
| AUR 3 GPS RESCUE           | Set  | • 2000 \$                                | () Land                                                                   |           |
| AUX-4 FUP OVER AFTER DRAFF | Hold | () () () () () () () () () () () () () ( |                                                                           |           |
| AUX 5                      | Hold | •                                        | 1902 2 Througe used while Landing                                         |           |
| AUX B                      | Hold | •                                        | 10 (1 Helay for turning off the Motors sturing Patisate (1 + 0.1 sec.)    |           |
| AUX 7                      | Hold | (e)                                      |                                                                           |           |
| AUCE                       | Hold | S.*.]                                    | <ul> <li>GPS Rescue</li> </ul>                                            | Return to |
| ALM 9                      | Hold | •)                                       | 32 C Angle                                                                |           |
| AUX 10                     | Hold | •                                        | 52 C Angle<br>56 C Initial attrade ameteriti                              |           |
| AUX 11                     | Hold | •                                        | 200 C Prices administrations                                              |           |
| AUX 12                     | Hold | •)                                       | 20.00 C Dependit datambe byecenia<br>20.00 C Ground speed (matars/second) |           |
|                            |      |                                          |                                                                           |           |
|                            |      |                                          | 1190 C Throbbe minimum                                                    |           |

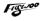

## 7/ Bluetooth function

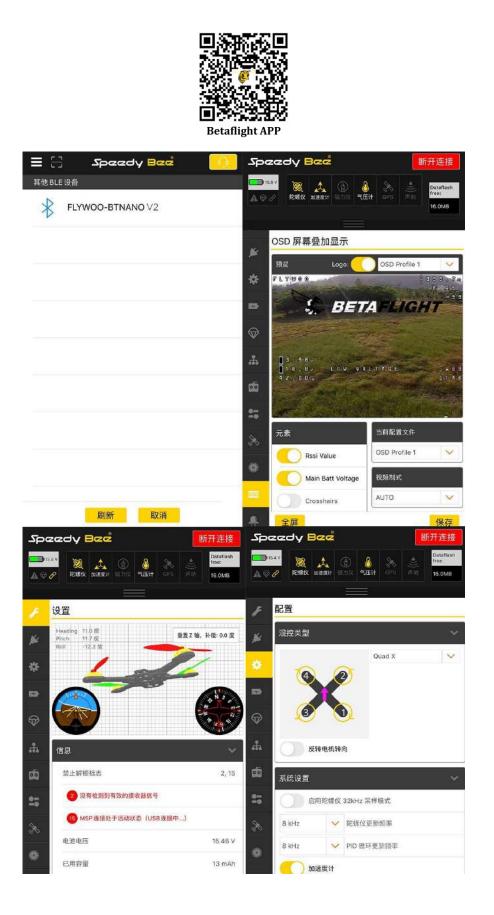

## 8/ Finder BUZZER function

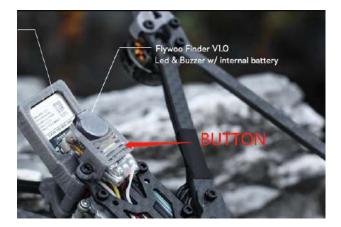

#### The buzzer has two modes of operation:

1. It is compatible with the functions of the traditional active buzzer and synchronized with the flight control.

2. When the flight control is normally connected, if the main battery in the flight is powered off, it can still automatically emit 100 dB of drip sound after 30 seconds of power failure, and the LED will emit white light.

To turn off the buzzer: Press and hold the release button for more than 2 seconds, the Finder V1.0 turns off the sound.

## 9/ Flight firmware upgrade and write default CLI

#### 1/ Activate DFU mode

| Targer: FL/WOOF4                                                                                | 11HE45TM3254111                     |                                                                                                    | Mode Firmware             |
|-------------------------------------------------------------------------------------------------|-------------------------------------|----------------------------------------------------------------------------------------------------|---------------------------|
| 2020-12-24 @ 21-59:32 Craft nar<br>2020-12-24 @ 21-59:32 Arming<br>2020-12-24 @ 21-59:32 Arming | Disabled                            |                                                                                                    |                           |
| 🗲 Setup                                                                                         | Setup                               |                                                                                                    |                           |
|                                                                                                 | betup                               |                                                                                                    |                           |
| Configuration                                                                                   | Calibrate Accelerometer             | Place board or frame on leveled surface, proceed with calibration, ensure platform is not moving durin | g calibration period      |
|                                                                                                 | Colorate Magnetometer               | Move multirotor at least 360 degrees on all axis of rotation, you have 30 seconds to perform this task |                           |
| 👽 Failsate                                                                                      | Reset Settings                      | Restore settings to default                                                                            |                           |
|                                                                                                 | Backup Restore                      | Backup your configuration in case of an accident, CLI settings are not included - use the command 'dif | f all' in CLI for this.   |
| 🗄 Receiver                                                                                      | Activate Boot Loader / DFU          | Reboat into boot loader / DFU mode                                                                     |                           |
| ≣ Modes                                                                                         |                                     |                                                                                                    | (1777-17)                 |
|                                                                                                 | Heading: 352 deg<br>Pitch: 22.9 deg | Reset Z axis, offset: 0 deg                                                                            | Info<br>Arming Disable RX |
| 🖬 Servos                                                                                        | Roll: 100.7 deg                     |                                                                                                    | Flags.                    |
| n gps                                                                                           |                                     | <b>1</b>                                                                                               | Battery voltage           |
| Motors                                                                                          |                                     |                                                                                                    | Capacity drawn:           |
| 2 050                                                                                           |                                     |                                                                                                    | 855)                      |
| W Video Transmitter                                                                             |                                     |                                                                                                    | GPS                       |
|                                                                                                 |                                     |                                                                                                    | 3D Fix:                   |
|                                                                                                 |                                     |                                                                                                    | Sats:                     |
|                                                                                                 |                                     | NT I                                                                                                   | Latitude:                 |
| 🕮 Tethered Logging                                                                              |                                     |                                                                                                    | Longitude:                |
| Blackbox                                                                                        |                                     |                                                                                                    |                           |

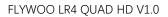

2/ BF Configurator will display to enter DFU mode. If it does not enter DFU mode, it may be that the driver is not installed. The driver can be installed using IMPULSE RC software

| CUTAFLICHT<br>U.S.B. D.S.B., Averag. /B. Weenen, J. Dava B.S.M. W. Auguston B.S.B.<br>(2008) 1994 (2014) - Auguston Antonio M.S.M. W. Auguston B.S.B.<br>(2008) 2014 (2014) - Auguston Antonio M.S.M. M. Auguston B.S.B.<br>(2014) 2014 (2014) - Auguston Antonio M.S.M. M. Auguston B.S.M.<br>(2014) 2014 (2014) - Auguston Antonio M.S.M. M. Auguston B.S.M.<br>(2014) 2014 (2014) - Auguston Antonio M.S.M. M. Auguston B.S.M.<br>(2014) 2014 (2014) - Auguston Antonio M.S.M. M. Auguston B.S.M.<br>(2014) 2014 (2014) - Auguston Antonio M.S.M. M. Auguston B.S.M.<br>(2014) 2014 (2014) - Auguston Antonio M.S.M. M. Auguston B.S.M.<br>(2014) 2014 (2014) - Auguston Antonio M.S.M. M. Auguston B.S.M.<br>(2014) 2014 (2014) - Auguston Antonio M.S.M. M. Auguston B.S.M.<br>(2014) 2014 (2014) - Auguston Antonio M.S.M. M. Auguston B.S.M.<br>(2014) 2014 (2014) - Auguston Antonio M.S.M. M. Auguston B.S.M.<br>(2014) 2014 (2014) - Auguston Antonio M.S.M. M. Auguston B.S.M.<br>(2014) 2014 (2014) - Auguston Antonio M.S.M. M. Auguston Antonio M.S.M.<br>(2014) 2014 (2014) - Auguston Antonio M.S.M. M. Auguston Antonio M.S.M.<br>(2014) 2014 (2014) - Auguston Antonio M.S.M. M. Auguston Antonio M.S.M.<br>(2014) 2014 (2014) - Auguston Antonio M.S.M. M. Auguston Antonio M.S.M.<br>(2014) 2014 (2014) - Auguston Antonio M.S.M. M. Auguston Antonio M.S.M.<br>(2014) 2014 (2014) - Auguston Antonio M.S.M. M. Auguston Antonio M.S.M.<br>(2014) 2014 (2014) - Auguston Antonio M.S.M. M. Auguston Antonio M.S.M.<br>(2014) 2014 (2014) - Auguston Antonio M.S.M. M. Auguston Antonio M.S.M.<br>(2014) 2014 (2014) - Auguston Antonio M.S.M. M. Auguston Antonio M.S.M.<br>(2014) 2014 (2014) - Auguston Antonio M.S.M. M. Auguston Antonio M.S.M.<br>(2014) 2014 (2014) - Auguston Antonio M.S.M. M. Auguston Antonio M.S.M. M. Auguston Antonio M.S.M.<br>(2014) 2014 (2014) - Auguston Antonio M.S.M. M. Auguston Antonio M.S.M. M. Auguston Antonio M.S.M. M. Auguston Antonio M.S.M. M. Auguston Antonio M.S.M. M. Auguston Antonio M.S.M. M. Auguston Antonio M.S.M. M. Auguston Antonio M. Auguston Antonio M.S.M. M. Auguston Antonio M. Auguston Ant |                                                                                                    | B ImpulseRC Driver Fixer X |
|----------------------------------------------------------------------------------------------------|----------------------------------------------------------------------------------------------------|----------------------------|
| An and a second and a second an                                                     | An and you and a solution to a solution to a solution | Installing DFU driver      |

Driver software:

https://impulserc.blob.core.windows.net/utilities/ImpulseRC\_Driver\_Fixer.exe

3/ Then load the local HEX firmware and wait for the flashing to complete. A green progress bar is displayed to indicate completion, and DFU will become a COM port

| Release                                   | •                                                                                                    |                                                                                                    |                                                                                                    |                                                                                                    |
|-------------------------------------------|----------------------------------------------------------------------------------------------------|----------------------------------------------------------------------------------------------------|----------------------------------------------------------------------------------------------------|----------------------------------------------------------------------------------------------------|
| FLYWOOF745NANO                            | •                                                                                                    |                                                                                                    |                                                                                                    |                                                                                                    |
| FF_RACEPITF7_MINI<br>FF_RACEPIT_MINI      | NUM AS A                                                                                                    | TAFLIGHT                                                                                                    |                                                                                                    |                                                                                                    |
| FF_RADIANCE<br>FISHDRONEF4<br>FLIP32F3OSD | 10.00 (20.00) (0.00)<br>(11.11.00)                                                                                                    | <ul> <li>Annual Association and Association (2013)</li> <li>Association and Association (2014)</li> <li>Association (2014)</li> <li>Associatio</li></ul>                                                                                                    |                                                                                                    | 5ch4t                                                                                                    |
| FLYCOLORF7                                | And and a second second second second second second second second second second second second second second se                                                                                                    | Carl Descenter exem                                                                                                    | " And start includes a start have stort."                                                                                                    |                                                                                                    |
|                                           | 221 Resulting                                                                                                    | and the second second                                                                                                    | And any study of a long study of the                                                                                                    |                                                                                                    |
| FLYWOOF405                                | and the second second se | Tarrest -                                                                                                    | And the second second s |                                                                                                    |
| FLYWOOF411                                | The second second second second second second second second second second second second second second second se                                                                                                    | integ .                                                                                                    |                                                                                                    |                                                                                                    |
| FLYWOOF411EVO_HD                          |                                                                                                    | the sector of the sector of th | for the distance of the second state of the second state of the second state of the second state of the second                                                                                                    |                                                                                                    |
|                                           |                                                                                                    | The Australian convert                                                                                                    | Second State And American Property and State State State                                                                                                    |                                                                                                    |
| FLYWOOF411HEX HEX LR4 Analog              | A CONTRACTOR OF A CONTRACTOR OF A CONTRACTOR OF A CONTRACTOR OF A CONTRACTOR OF A CONTRACTOR OF A CONTRACTOR OF                                                                                                    | Paralasean                                                                                                    | Plant als antiposter and saturate services as parts                                                                                                    |                                                                                                    |
| FLYWOOF411V2 QUAD LR4 Analog              |                                                                                                    | International Academic (1988) *                                                                                                    | Assessment for a first on the location for the comparison of a strategy with the gravitational<br>location of the strategy in 1999 199                                                                                                    |                                                                                                    |
| FLYWOOF745 HEX LR4 HD                     | President and a second second                                                                                                    |                                                                                                    |                                                                                                    |                                                                                                    |
| FLYWOOF745NANO OUAD LR4 HD                | th this firmwa                                                                                                    | and the second second se                                                                                                    |                                                                                                    | the second second second second second second second second second second second second second second second s |
|                                           | ter while flash                                                                                                    | The second matching to their second spectrum and a rest from the<br>Second second s                                                                                                    | L Yanna                                                                                                    |                                                                                                    |
| FLYWOOF7DUAL                              | DO 23 COLOMBOO                                                                                                    | Radio 17102 (mail or and a superior 2.26, 3 or result to transm.                                                                                                    |                                                                                                    |                                                                                                    |
| FOXEERF405                                | a bricked.                                                                                                    | Gran According to Barge statistical and a strategy of the second for the<br>New York and an electronic particular strate top information of the                                                                                                    | a state print of the second second second second second second second second second second second second second                                                                                                    |                                                                                                    |
| FOXEERF722DUAL                            |                                                                                                    | Name 7 pro 120-02 allowed to 200 allowed to 200 all | en per Circo Synthesis og oppræsteren og det mente<br>I Josef Seer og det sende ter det menter menter og det som er første beskel at det af det af ter af ter sette b                                                                                                    |                                                                                                    |
|                                           | inside firmwa                                                                                                    | and (all local data have been all and the second second se | regional to be englished at the presting of sector                                                                                                    |                                                                                                    |
| FOXEERF722V2                              | fowngrades v                                                                                                    |                                                                                                    |                                                                                                    |                                                                                                    |
| FPVM_BETAFLIGHTF7                         | g all cables fi                                                                                                    | TANDAR OT COMPLETE AND AND STREET MANAGEMENT                                                                                                    |                                                                                                    |                                                                                                    |
| FRSKYF3                                   |                                                                                                    | · Anne of<br>- Inner to anno beautions are in this to anne                                                                                                    |                                                                                                    |                                                                                                    |
| ERSKYF4                                   | <ul> <li>ted USB socks</li> </ul>                                                                                                    | <ul> <li>- Strengt An Biology Schurz Edd annes</li> <li>- Wann (CO, STREE) 227 (AP 107) 201 (Strengt Edd)</li> </ul>                                                                                                    |                                                                                                    |                                                                                                    |
| CRONTE#                                   |                                                                                                    | <ul> <li>mask is child over 1 in block press and in the Parks<br/>is factor or approximation of any press and press restards that</li> </ul>                                                                                                    | enning Soret (Seguate                                                                                                    |                                                                                                    |
|                                           |                                                                                                    |                                                                                                    |                                                                                                    |                                                                                                    |

|                                                                                                    |                                                                                                    |   | ·                                                                                                    |    |  |
|----------------------------------------------------------------------------------------------------|----------------------------------------------------------------------------------------------------|---|----------------------------------------------------------------------------------------------------|----|--|
| FLIGHT                                                                                                    |                                                                                                    | 0 |                                                                                                    | L. |  |
|                                                                                                    |                                                                                                    |   |                                                                                                    |    |  |
| Ministerier Hales<br>Freis Haum Haum Hale<br>Arrow<br>Ministerier Hales<br>Ministerier Hales<br>Min | in which entropy of the set of the set of th |   | Annual and a second second secon      |    |  |
| tion your transpoort, the two local contracte to                                                                                                    |                                                                                                    | _ | Construction of the second second sec |    |  |

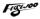

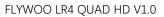

4/ After the connection is entered, it is a blank interface, you need to write CLI commands, Factory CLI LINK: <u>https://flywoo.net/pages/manual</u>

| E Contractor |                                                                                                    |           |
|--------------|----------------------------------------------------------------------------------------------------|-----------|
|              |                                                                                                    | NUM AL SU |
|              |                                                                                                    |           |
|              | Territoria de la conservación de la conservación de |           |

5/ If the command is not restarted after writing the command, please write SAVE and press Enter to save, and the FC will restart

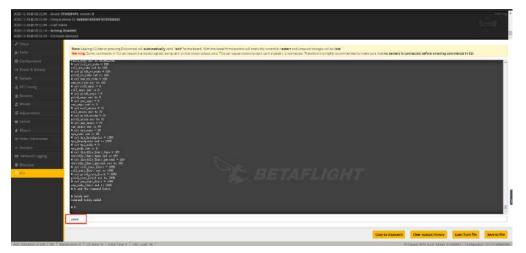

6/ Then all functions of FC return to normal.

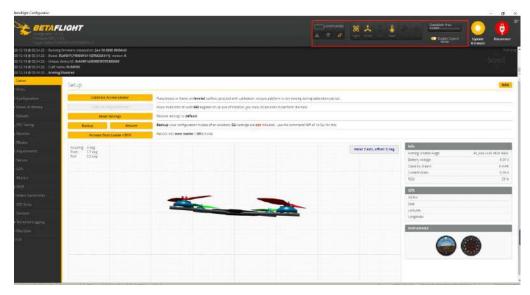

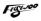